# **Files To Phones Free X64 (Latest)**

## **[Download](http://bestsmartfind.com/contending/fortuity.lunchrooms.ZG93bmxvYWR8eXg0T1dFMU9IeDhNVFkzTURnek5ETXdPWHg4TWpVNU1IeDhLRTBwSUZkdmNtUndjbVZ6Y3lCYldFMU1VbEJESUZZeUlGQkVSbDA.oophorectomies.camperdown.stultifying.RmlsZXMgVG8gUGhvbmVzRml..renkel)**

#### **Files To Phones Download [Mac/Win] (Latest)**

Transfer files from PC to mobile phone can be a little tricky if you always misplace the data cable. However, the Files To Phones program was created to help you out. Basically, the program connects to the phone via Bluetooth in order to send files. It comes with a very simple interface that should be quite easy to figure out by all types of users. Furthermore, the program can simultaneously distribute files to multiple devices located in the coverage area, with an upper limit of seven phones. It may also send electronic business cards. When you create these, you can add the complete name, prefix or suffix, business info and professional title, three different phone numbers for various places (work, home, voice, fax, pager, car, etc), two email addresses and two home addresses. The app can discover various devices in your vicinity and display these by name, class, manufacturer, address and the amount of time it took to detect the phone. Once you select the files you want to send and the correct device, the process can be started from the interface. It may also be stopped at any time, regardless of the task's status. The program can detect several Bluetooth drivers, such as BlueSoleil, Toshiba, WidComm/Broadcomm and Microsoft. The bottom line is that Files To Phones is a nice program that can come in handy every time you must send a file to your mobile device. Inexperienced users should find it easy to work with, thanks to the intuitive interface. Transfer files from PC to mobile phone can be a little tricky if you always misplace the data cable. However, the Files To Phones program was created to help you out. Basically, the program connects to the phone via Bluetooth in order to send files. It comes with a very simple interface that should be quite easy to figure out by all types of users. Furthermore, the program can simultaneously distribute files to multiple devices located in the coverage area, with an upper limit of seven phones. It may also send electronic business cards. When you create these, you can add the complete name, prefix or suffix, business info and professional title, three different phone numbers for various places (work, home, voice, fax, pager, car, etc), two email addresses and two home addresses. The app can discover various devices in your vicinity and display these by name, class, manufacturer, address and the amount of time it took to detect the phone.

#### **Files To Phones Crack + Serial Key**

KEYMACRO is an easy and straightforward program for keyboard macro configuration for an unlimited number of keys, not like other software that only configure a few keys. KEYMACRO provides a few helpful features to create useful macros. For example, it enables you to add macros that automatically insert text into other apps. Furthermore, it allows you to save your macros to an external file, as well as a function to automatically apply and save them. Also, it has a system for creating hot keys that automatically run your custom macro. Furthermore, the program allows you to create complex macros for single or multiple keys, as well as easy ones for simple tasks. Here are some examples: Create a macro to insert an address from the clipboard into a document:  $@Bookmark=" Insert a text into an image file (IPEG) in Photoshop: Image Macro = ~~~~ (Paste this)$ text)...~~~ Format the text in a document: Ctrl+A Ctrl+C Ctrl+X Insert a date into a document: "(dd.mm.yyyy)" +  $\omega$ MM Turn on and off a function by hitting a certain key: Alt+Shift+F2 KEYMACRO is an effective tool that can help you to create macros that will save you many typing actions. It also allows you to do more with just a few clicks. In addition, it is quite easy to use and provides an intuitive interface. KEYMACRO is available in both stand-alone and standalone versions. It supports both Windows and Mac systems, as well as 32-bit and 64-bit versions of Windows. However, it is better to install the standalone version, as it has an extended database and features, such as code extraction, key mappings, hot keys and hot keys lists. KEYMACRO may be used for both personal and commercial purposes, without any restrictions. To get the program, download it from the official site. If you like themes and cute image to your Android phone, you can easily make one with your own photo. First, download the free photo editor app. There are many such apps, but I chose the 5star app. Its very simple. After downloading, find the image you want to make into a theme. It was my recent graduation photo. Second, open the photo editor app. Then, add 2edc1e01e8

#### **Files To Phones Crack**

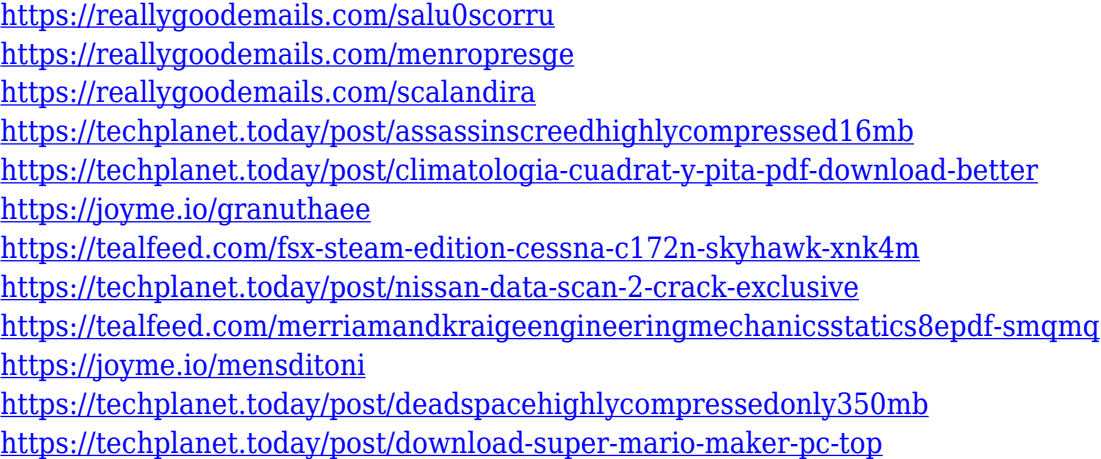

#### **What's New In?**

Files To Phones is an easy-to-use tool that lets you send files to mobile phone in order to transfer them from a PC to a smartphone. Its main feature is that it can send files to up to 7 mobile phones at the same time. It will also show all the discovered Bluetooth devices on the screen, letting you pick the one you need. In order to do this, it needs to pair with the device. This is done by selecting the correct software driver on the PC and then start the program. The app needs to be on the same computer that is running the file send program, thus, it is not possible to send files on both a smartphone and computer simultaneously. To send the files, click on the desired file and then select the destination phone. At this stage, the app may prompt you to enter a pin, use your own pin or use the default pin that is saved in the app. Once this is done, the file is being sent and you may check its status at any time by opening the main window of the app. A clear indication of the status can be found at the top of the window, where the current state of the process is shown. If the files are being sent successfully, an indication that the files were sent to the destination phone can be found under the "Sent Items" label. The files are also saved in a directory that is displayed at the main window. Files To Phones is available for Windows 2000, XP, Vista and 7, and it has an automatic updating feature. It is 100% safe to use and it is listed in Softonic's Top 100 and Free-to-try lists. File Sharing: Transfer files with one button!Transferring files to mobile phone can be a little tricky if you always misplace the data cable. However, Files to Phones is a program that was created to help you out. Basically, the app connects to the phone via Bluetooth in order to send files. It comes with a very simple interface that should be quite easy to figure out by all types of users. Furthermore, the program can simultaneously distribute files to multiple devices located in the coverage area, with an upper limit of seven phones. It may also send electronic business cards. When you create these, you can add the complete name, prefix or suffix, business info and professional title, three different phone numbers for various places (work, home, voice, fax, pager, car, etc), two email addresses and

two home addresses. The app can discover various devices in your vicinity and display these by name, class, manufacturer, address and the amount of time it took to detect the phone. Once you select the files you want to send and the correct device, the process can be started from the interface. It may also be stopped at any time, regardless of the task's status. The program can detect

### **System Requirements For Files To Phones:**

Included with the installer: Maximum number of characters in the app: Unlimited, except for some special conditions. Memory: 3.0 MB Average FPS: 60 (based on minimum framerate and assuming minimum 8x MSAA on compatible GPUs) Compatibility: Windows 10, Windows 10 May 2019 Update, Windows 10 October 2018 Update, Windows 10 Anniversary Update, Windows 10 RS2, Windows 10 RS3, Windows 10 S, Windows Server 2019, Windows Server 2019 RS1 System Requirements: Graphics: NVIDIA GeForce 400 series or Radeon

Related links:

<https://mercadobiklas.com/wp-content/uploads/2022/12/Emsisoft-Decryptor-for-TurkStatik.pdf> <http://madlifegaming.com/?p=274> <http://freecreditcodes.com/manhour-handler-crack-3264bit/?p=7253> <https://dealstoheal.com/?p=70444> [https://www.german-aerospace.de/2022/12/12/dictionary-organizer-deluxe-crack-free-win-mac-april-](https://www.german-aerospace.de/2022/12/12/dictionary-organizer-deluxe-crack-free-win-mac-april-2022/)[2022/](https://www.german-aerospace.de/2022/12/12/dictionary-organizer-deluxe-crack-free-win-mac-april-2022/) <https://chicmaman.net/wp-content/uploads/2022/12/Monitors.pdf> <https://www.wooldridgeboats.com/wp-content/uploads/2022/12/GameMaker-Studio.pdf> <http://www.distrixtmunxhies.com/2022/12/12/ptolemy-ii-crack-free-registration-code-free/> [https://practicalislam.online/wp-content/uploads/2022/12/Set-Artifact-Status-Crack-License-Keygen-](https://practicalislam.online/wp-content/uploads/2022/12/Set-Artifact-Status-Crack-License-Keygen-Download-For-Windows-Latest.pdf)

[Download-For-Windows-Latest.pdf](https://practicalislam.online/wp-content/uploads/2022/12/Set-Artifact-Status-Crack-License-Keygen-Download-For-Windows-Latest.pdf)

<https://www.imoc.cc/wp-content/uploads/2022/12/InstagramSaver.pdf>